**Hp Smart Photoshop Free Download**

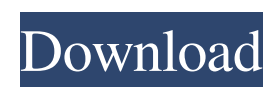

### **Hp Smart Photoshop Free Download Crack Free X64 2022**

Photoshop has other applications for graphics creation in addition to photo manipulation. The images used in this book were created in the Adobe Photoshop Creative Suite (CS), which also includes the following applications: Adobe Illustrator: This application enables vector graphics, including path editing. Path editing is a way of drawing (or defining) an object that can be manipulated for a curved or angled design. Illustrator also enables you to create animations, which are a series of images created and layered in a design to create motion. Adobe InDesign: This application enables you to create print ready print designs and layout templates as well as print layouts. It also allows you to write and publish e-books and other documents to multiple platforms. Your new Photoshop CS6 software is installed in a folder called `C:\Program Files (x86)\Adobe\Photoshop CC\Photoshop CS6\Win32\Licenses`, where `Licenses` is a folder that identifies the different editions of the application that you purchased. As with Photoshop CS5, you install a Photoshop CS6 application on your hard drive in a folder structure that facilitates downloading from and sharing with other computers. ## Learn by Doing \*\*Assignment 01-01: Explore the Options\*\* Take time to explore the Photoshop Options tab and then experiment in the Playground, if you have Photoshop CS6 installed. You can change some of the options and see what that means for your work. When creating a new document or starting an image from scratch, the information you provide defines your work. You may want to start with an existing image or maybe create one from scratch. The exercise shown in this section walks you through some of the options available from the Options tab. 1. \*\*With the file CS6\_Image1.jpg open in the CS6 application, follow these steps:\*\* 1. \_In the Layers panel, click the New Layer icon at the bottom of the panel to create a new layer. Click the Adjustments tab, and then, at the top of the Adjustments panel, click the button with a small gear icon to open the Adjustment Options dialog box.\_ 2. \_In the Adjustment Options dialog box, make a few of the following changes:  $*$  Click the Amount icon and type 25 in the entry field.  $*$ 

#### **Hp Smart Photoshop Free Download Crack + Full Version Download [Latest 2022]**

While Photoshop is the industry standard, there are others, such as GIMP which are used by free software developers and for hobbyists. We'll look at the Photoshop alternatives that are close to Photoshop. What's the difference between Photoshop alternatives? The different tools look at different parts of an image at different levels of abstraction. PS is focused on pixel-level editing, other tools can do this too but focus on a different level of abstraction. The Photoshop alternatives that are designed for Mac users will have additional features that aren't available in the same way on Windows. I'll explore the differences between Photoshop alternatives below. If you're only interested in the features of Photoshop and you have a Mac or want to stay Maconly, you can just skip to the next section. Best Photoshop alternatives GIMP GIMP (GNU Image Manipulation Program) is an open source image editor, for Mac, Windows, and Linux. It is free and a complete Photoshop alternative. It supports layers and layers; can work with many different image types including GIF, PNG, TIFF, JPEG and others; filters, patterns, markers, shapes, and animators; and more. GIMP also includes a number of powerful tools for drawing, text editing, PDF creation, 3D drawing, video editing, layer editing, print management, raster to vector conversion, image optimization, screen capture, and more. GIMP comes with a lot of built-in presets, which can save time. There are quite a lot of plugins to add more features, such as tools for video and photo editing, as well as tens of thousands of community-developed plugins. GIMP Tutorials GIMP is extremely powerful. There are lots of free tutorials available here. GIMP 3D tutorials GIMP 3D is an extension of GIMP that adds features to create 3D images, including a 3D animation editor. GIMP 4 tutorials GIMP 4 is the latest version of GIMP. It has lots of new features, like: Split it down for Mac and Windows There are separate versions available for Mac and Windows. While the Mac version has a lot of features that make it look and act like Photoshop, the Windows version misses some essential features. So Mac 05a79cecff

# **Hp Smart Photoshop Free Download Crack [Win/Mac]**

Q: How can I disable the side by side layout for edit links in Drupal 7? I am trying to customize the appearance of a webpage so I can sell that webpage for others. I would like to have the view appear like the first image I uploaded, however, I cannot get the block to show up. I have tried to search for the edit link and view the html code, but I don't know what to search for. Below is the code for the edit link. Table layout Type

#### **What's New in the?**

A review of boron neutron capture therapy for nasopharyngeal carcinoma. Nasopharyngeal carcinoma (NPC) is one of the most common tumors in Southern China, and it is especially endemic in Guangxi. Radiotherapy is the main treatment for NPC, but about half of patients treated with radiotherapy will develop local recurrence and distant metastasis. Boron neutron capture therapy (BNCT) is a new treatment strategy, which is based on the selective boron uptake of NPC cells and neutron irradiation. BNCT has shown encouraging results in clinical practice. The present review systematically summarizes the development of BNCT for NPC. The nature of BNCT includes identifying the site of malignant tumours, selecting tumour dose, and selecting the boron agent. Currently, some pre-clinical models and clinical studies have been carried out to confirm the safety, the basic mechanism and the curative effect of BNCT. Furthermore, because of the lack of effective and feasible methods to treat NPC by radiotherapy, the clinical application of BNCT is a significant challenge.1. Field of the Invention The present invention relates to a content addressable memory, and more particularly to a content addressable memory (CAM) and a content addressable memory integrated circuit (CAM-IC). 2. Description of the Related Art A content addressable memory (CAM) is well known in the art. For example, a simple CAM comprising a static memory has been disclosed in Japanese Patent Kokai No. 07-195827. An AND circuit is required as a gate circuit for realizing a CAM, which may lead to an increase in circuit area. FIG. 1 is a block diagram of a conventional CAM. The conventional CAM comprises a predetermined number of CAM cells 11, 11-1 through 11-n and a comparator 12. The number n of CAM cells 11 corresponds to the number of CAM cells 11-1 through 11-n. The comparator 12 compares data input from a data bus 18 with information data stored in the predetermined number of CAM cells 11 and generates an output signal indicating whether or not the compared data coincide with the information data. The comparator 12 is implemented by a conventional AND circuit. The data bus 18 consists of address data to select a predetermined number of CAM cells 11, information data to be compared with the predetermined number of CAM cells 11, and a local bit line for each CAM cell 11.

# **System Requirements For Hp Smart Photoshop Free Download:**

Minimum Requirements: OS: Windows Vista 64bit, Windows 7 64bit, Windows 8 64bit, Windows 8.1 64bit, Windows 10 64bit, Windows 10 Mobile 64bit Memory: 1 GB RAM Processor: Intel Core i5 Graphics: NVIDIA 8800 GT or ATI Radeon 5650 or equivalent (or 1 GB VRAM) Screenshots: Our Website: Our

Related links:

<https://www.q-linn.com/blog/download-sofwamania-jas-pas/>

[https://louxoregypttravel.com/wp-content/uploads/2022/07/photoshop\\_70\\_free\\_download\\_with\\_serial\\_key\\_32\\_bit.pdf](https://louxoregypttravel.com/wp-content/uploads/2022/07/photoshop_70_free_download_with_serial_key_32_bit.pdf)

<https://susanpalmerwood.com/rose-brushes-free-download-patterns-tumblr/>

<http://youngindialeadership.com/?p=9365>

<https://sumakart.com/wp-content/uploads/2022/07/dawnondy.pdf>

<https://www.la-pam.nl/photoshop-cracked/>

[https://triberhub.com/upload/files/2022/07/lz9FoQbJfaTt28NRCxSs\\_01\\_8847771e122324582d7f93342bcc8340\\_file.pdf](https://triberhub.com/upload/files/2022/07/lz9FoQbJfaTt28NRCxSs_01_8847771e122324582d7f93342bcc8340_file.pdf) https://www.weactgreen.com/upload/files/2022/07/f3WGwIJqVLkpRbembO9c\_01\_b55a7d13b770868c0c3f8d7e4604cb7a\_fil

[e.pdf](https://www.weactgreen.com/upload/files/2022/07/f3WGwIJqVLkpRbembQ9c_01_b55a7d13b770868c0c3f8d7e4604cb7a_file.pdf)

<https://ilmercatino.tv/wp-content/uploads/2022/07/birdbet.pdf>

<https://psychomotorsports.com/wp-content/uploads/2022/07/435ed7e9f07f7-25.pdf>

http://chatroom.thabigscreen.com:82/upload/files/2022/07/oOQRhfkWF8envFUroT2M\_01\_b55a7d13b770868c0c3f8d7e4604 [cb7a\\_file.pdf](http://chatroom.thabigscreen.com:82/upload/files/2022/07/oQQRhfkWF8envFUroT2M_01_b55a7d13b770868c0c3f8d7e4604cb7a_file.pdf)

<https://dawnintheworld.net/photoshop-brushes-1999-free-downloads-tons-of-photoshop-brushes/>

<http://escortguate.com/photoshop-portable-all/>

<https://mamawong.de/download-adobe-photoshop-elements-2020-windows-8/>

<https://shielded-dusk-42790.herokuapp.com/broredw.pdf>

<https://www.careerfirst.lk/system/files/webform/cv/download-adobe-photoshop-cs6-free-full-version-for-windows-81.pdf>

[http://fritec-doettingen.ch/wp-content/uploads/2022/07/adobe\\_photoshop\\_free\\_download\\_for\\_pc\\_trial.pdf](http://fritec-doettingen.ch/wp-content/uploads/2022/07/adobe_photoshop_free_download_for_pc_trial.pdf)

<https://4hars.com/5000-free-photoshop-gradients-for-designers/>

<https://sober-loba.com/download-adobe-photoshop-cs3-full-version-for-windows-8/>

<http://newsafrica.world/?p=31967>